### **Hardware**

Stromversorgung 12 V DC, externes Steckernetzteil (230 V); Bajonett-Stecker zur Sicherung gegen Heraus-

### Umgebung Temperaturbereich 0–40 °C; Luftfeuchtigkeit 0–95 %, nicht kondensierend Gehäuse Robustes Kunststoffgehäuse, Anschlüsse auf der Rückseite, für Wandmontage vorbereitet,  $k$ ; Maße 210 × 45 × 140 mm (B x H x T)

G.993.2: Profile 8a, 8b, 8c, 8d, 12a, 12b, 17a, 35b oring nach ITU G.993.2 (Annex Q)

1 nach ITU G.993.5 (G.Vector)

.<br>DSL2 und zum U-R2-Anschluss der Deutschen Telekom (1TR112) M nach ITU G.992.5 Annex B/J mit DPBO, ITU G.992.3 und ITU G.992.1 TS nach ITU G.992.5 Annex A/M mit DPBO, ITU G.992.3 und ITU.G.992.1 ine virtuelle Verbindung im ATM (VPI-VCI-Paar) zur selben Zeit WLAN Frequenzband: 2400-2483,5 MHz (ISM) oder 5150-5825 MHz (landesspezifische Einöalich)

Funkkanäle, max. 3 nicht überlappend (2,4-GHz-Band) Iz: Bis zu 26 nicht überlappende Kanäle (verfügbare Kanäle je nach landesulierung und mit automatischer, dynamischer DFS-Kanalwahl verbunden) ETH 4 individuelle Ports, 10 / 100 / 1000 MBit/s Gigabit Ethernet, im Auslieferungszustand als et. Bis zu 3 Ports können als zusätzliche WAN-Ports geschaltet werden. önnen in der LCOS-Konfiguration elektrisch deaktiviert werden.

ziehen

## **WAN-**

USB USB 2.0 Hi-Speed Host-Port zum Anschluss von USB-Druckern (USB-Druck-Server), seri-OM-Port-Server) oder USB-Datenträgern (FAT-Dateisystem)

ISDN 1 / ISDN 2 ISDN 1: Interner (NT) bzw. externer (TE) ISDN-Bus. Die Funktion wird über LCOS gesteuert. Ir Einstellung entsprechend ein ISDN Kabel mit dem NTBA oder dem ISDN-

> (NT) ISDN-Bus. Verbinden Sie die ISDN-Schnittstelle mit einem ISDN-Ka-N-Gerät.

lie Kabel Ihrer analogen Endgeräte, um diese mit den analogen Schnittstellerwenden Sie ggf. die Adapter aus dem LANCOM Analog Adapter Set. Config (Com) / V.24 Serielle Konfigurationsschnittstelle / COM-Port (8-pol. Mini-DIN): 9.600–115.200 Baud, schluss eines Analog-/GPRS-Modems geeignet. Unterstützt internen r und ermöglicht die transparente asynchrone Übertragung serieller Daten

> PoA, Multi-PPPoE, ML-PPP, PPTP (PAC oder PNS) und IPoE (mit oder ohne P-2, VLAN

I), PPP, X75, HDLC, ML-PPP, V.110/GSM/HSCSD

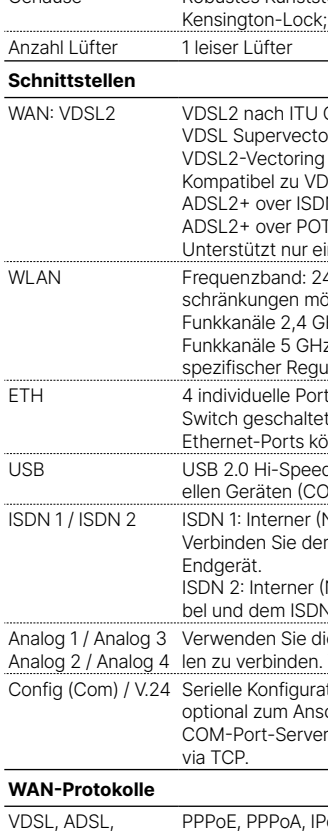

Netzteil Externes Steckernetzteil (230 V), 12 V / 2 A DC/S; Hohl / Bajonett (EU), LANCOM Art.-Nr. 111303 (nicht für WW-Geräte)

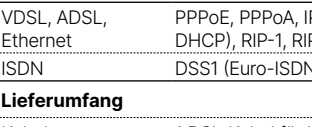

Kabel 1 DSL-Kabel für IP-basierten Anschluss, 4,25 m

# Adapter 2 TAE-Adapter (RJ11 - TAE)

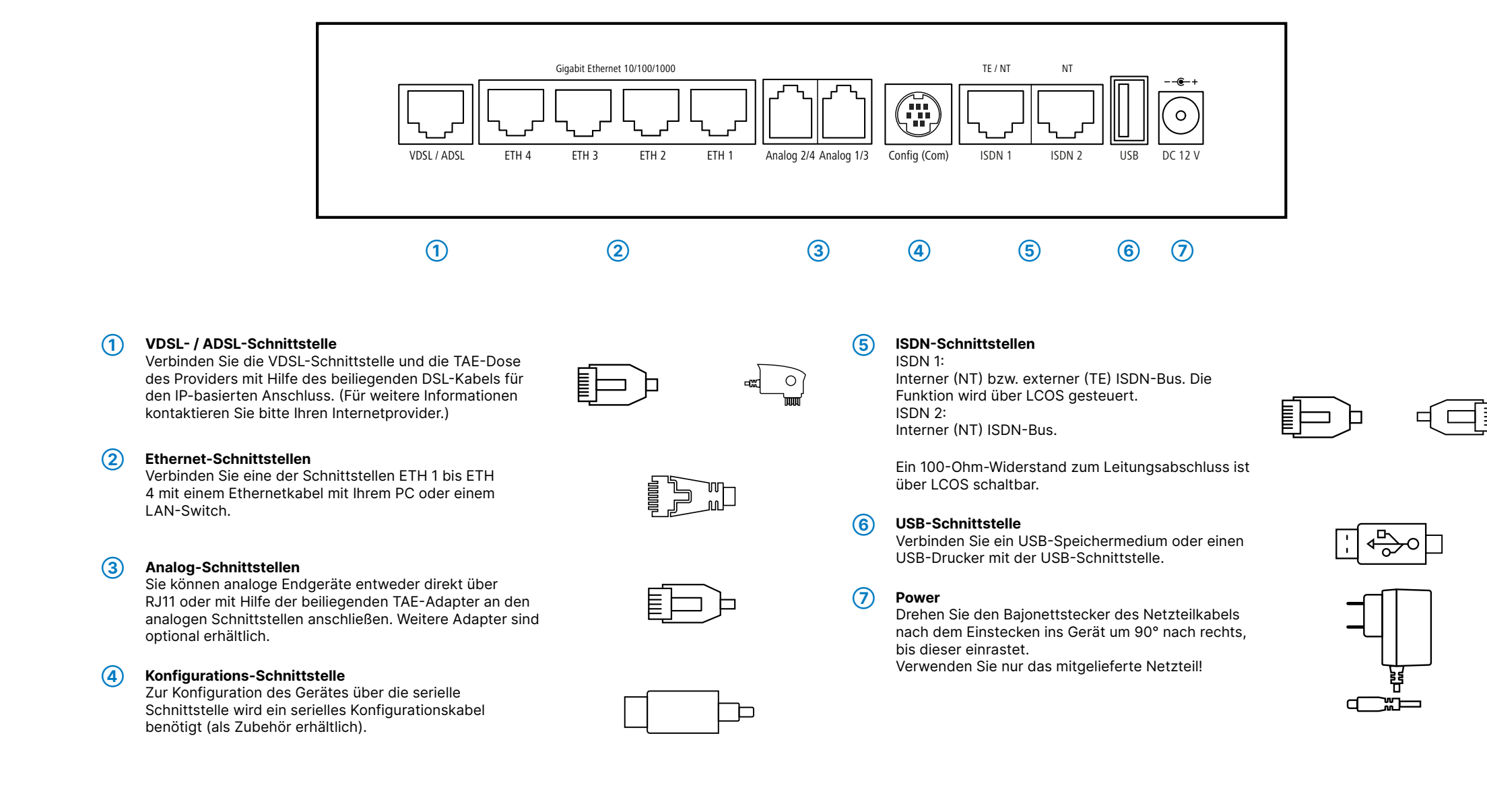

\*) Die zusätzlichen Status der Power-LED werden alternierend im 5-Sekunden-Wechsel angezeigt, wenn die Verwaltung des Gerätes über die Hiermit erklärt die LANCOM Systems GmbH | Adenauerstraße 20/B2 | D-52146 Würselen, dass LANCOM Management Cloud aktiviert ist.

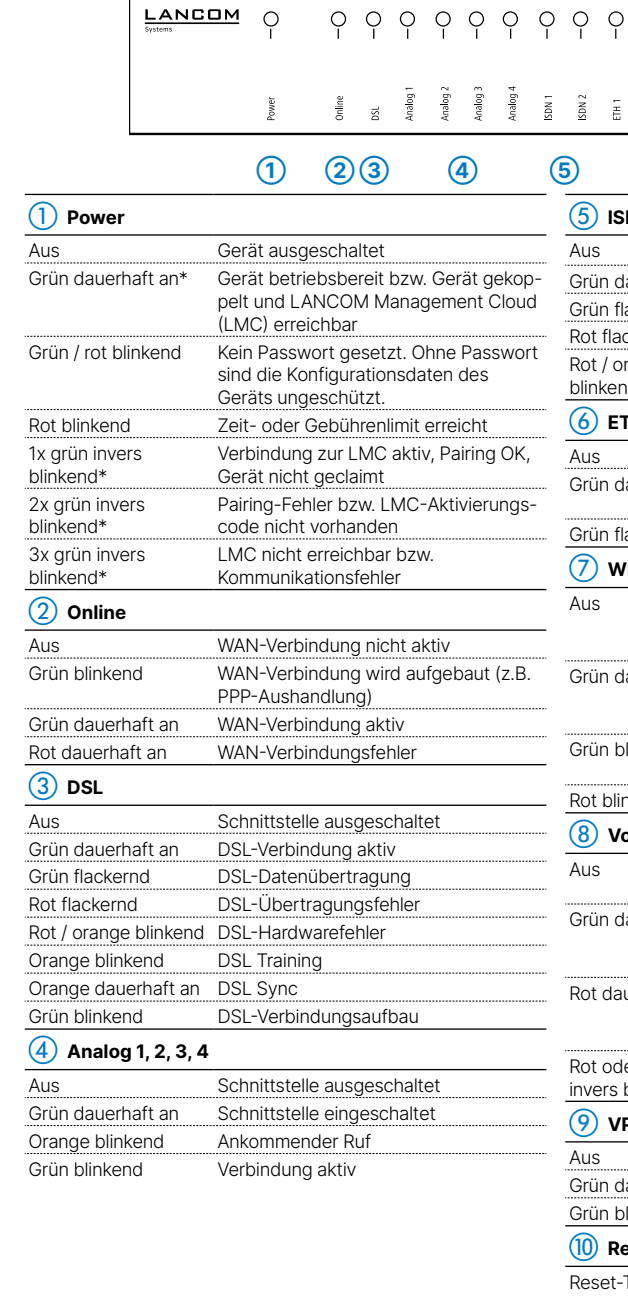

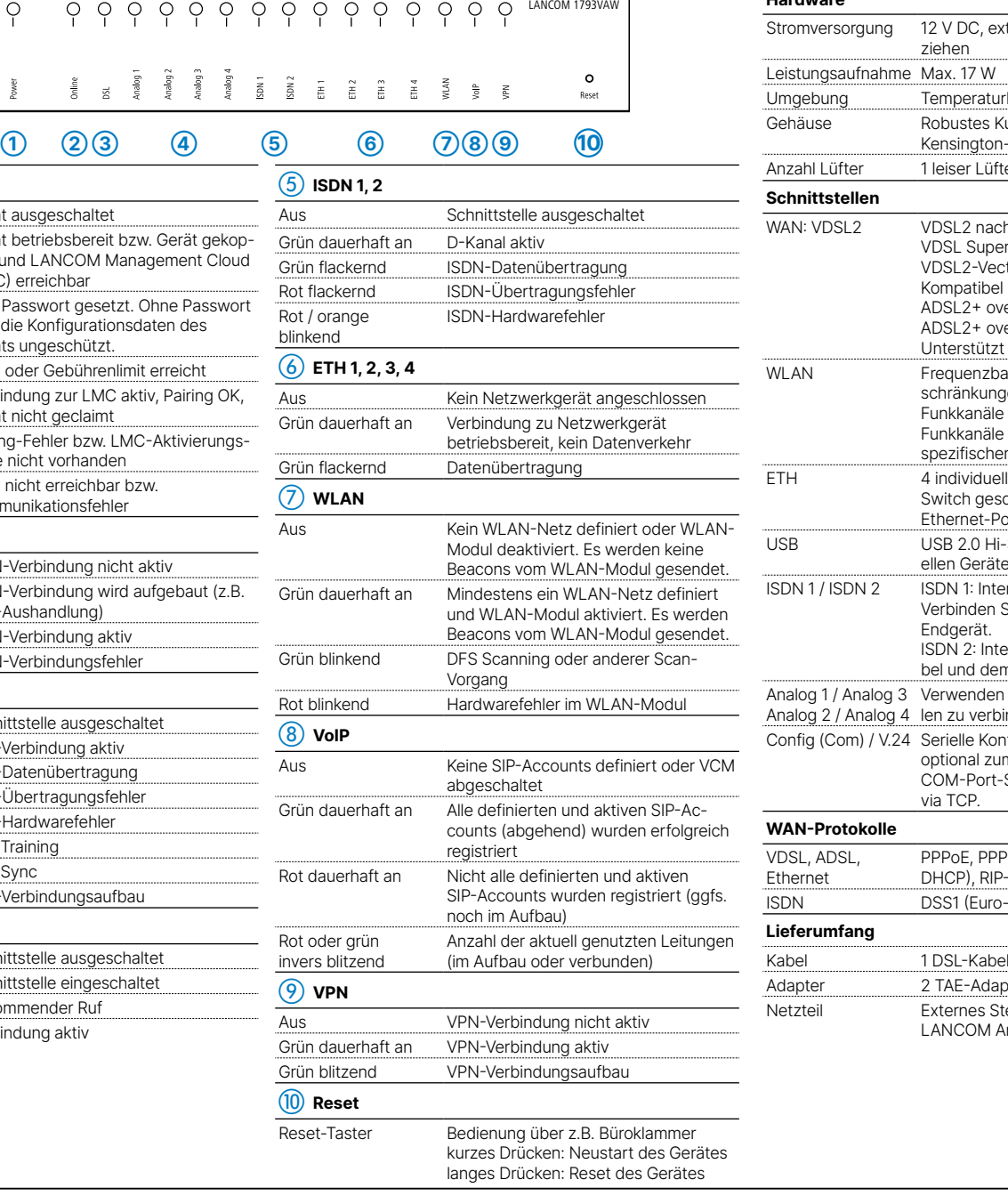

## LANCOM 1793VAW Hardware-Schnellübersicht

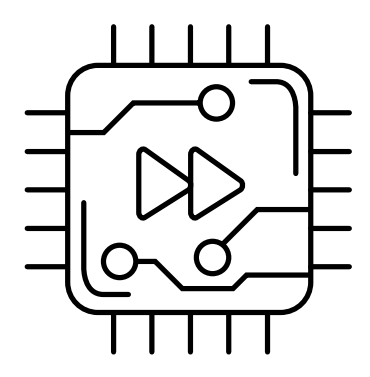

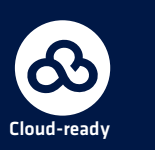

- 
- 
- 
- 
- 
- 

**Montieren & Anschließen**

Ĕ -C

Ë

Das Produkt enthält separate Komponenten, die als sogenannte Open Source Software eigenen Lizenzen, insbesondere der General Public License (GPL), unterliegen. Die Lizenzinformationen zur Geräte-Firmware (LCOS) finden Sie auf der WEBconfig des Gerätes unter dem Menüpunkt "Extras->Lizenzinformationen". Sofern die jeweilige Lizenz dies verlangt, werden Quelldateien zu den betroffenen Software-Komponenten auf Anfrage über einen Download-Server bereitgestellt.

2014/30/EU, 2014/53/EU, 2014/35/EU, 2011/65/EU und Regulation (EC) No. 1907/2006 entspricht. Der vollständige Text der EU-Konformitätserklärung ist unter der folgenden Internetadresse verfügbar: www.lancom.de/doc

## **Das sollten Sie beim Aufstellen beachten**

- →Der Netzstecker des Gerätes muss frei zugänglich sein.
- →Bei Aufstellung auf dem Tisch Gummifüße ankleben
- →Keine Gegenstände auf der Geräteoberseite ablegen oder mehrere Geräte stapeln
- →Bei Wandmontage beiliegende Bohrschablone verwenden
- 
- 
- 
- →Sämtliche Lüftungsschlitze freihalten
- →Rackeinbau mit Hilfe des optionalen LANCOM Rack Mount (nicht im Lieferumfang).

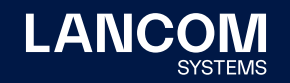

**i Beachten Sie unbedingt vor Inbetriebnahme die im beiliegenden Installation Guide aufgeführten Informationen zur bestimmungsgemäßen Verwendung!**

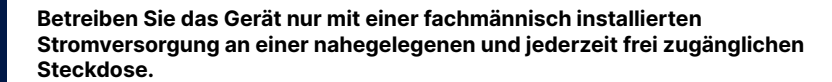

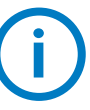